## **TLCG**

## *GDB*

## **"POOL to LFC interface"**

David Smith, IT-GD, CERN CERN, 20th July 2005

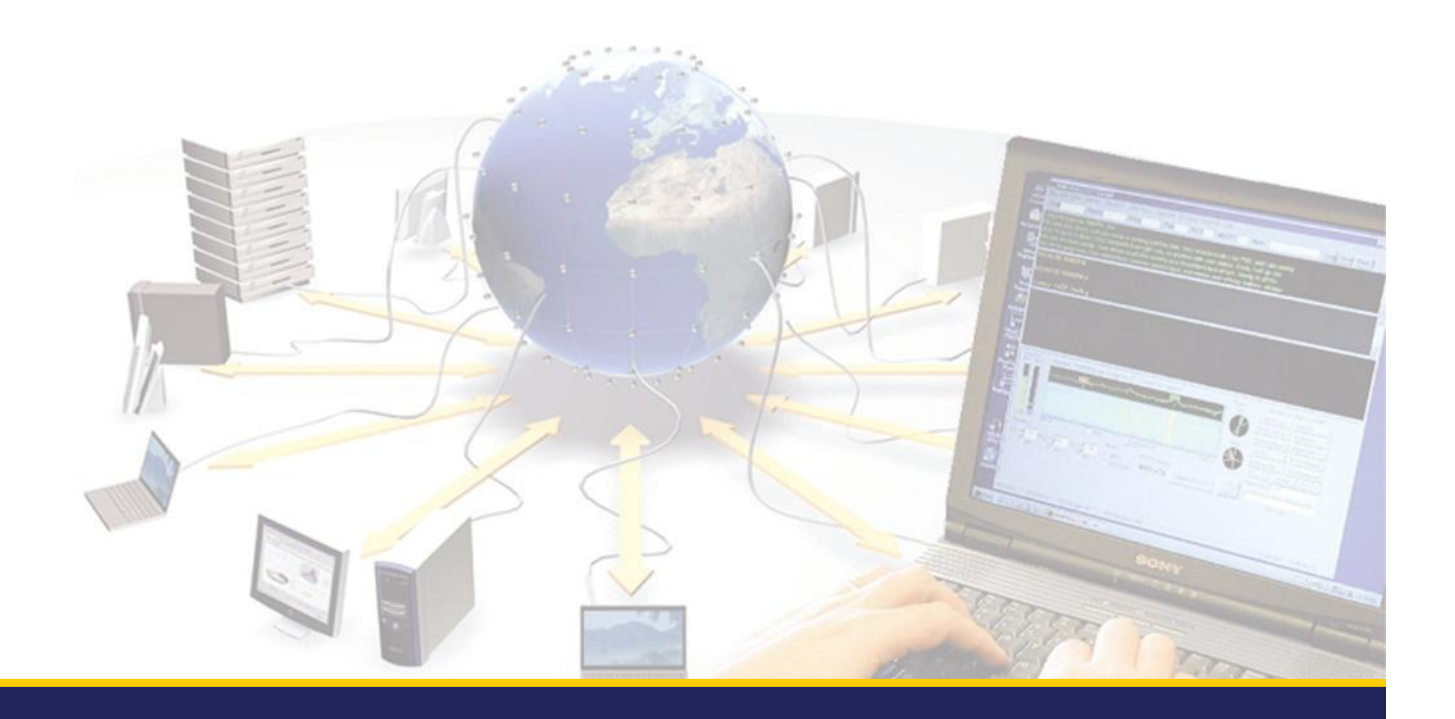

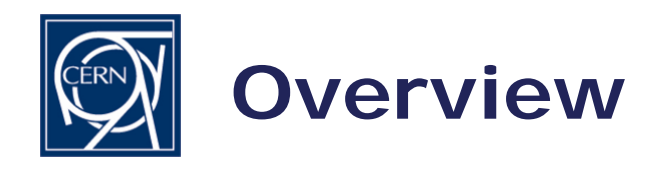

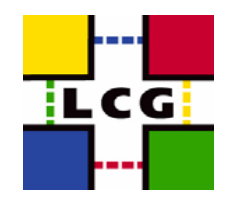

• Provide the POOL file catalog with a way to interact with the LFC catalog

• The POOL-LFC interface in turn uses the LFC C client to communicate with the LFC server

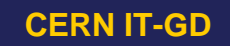

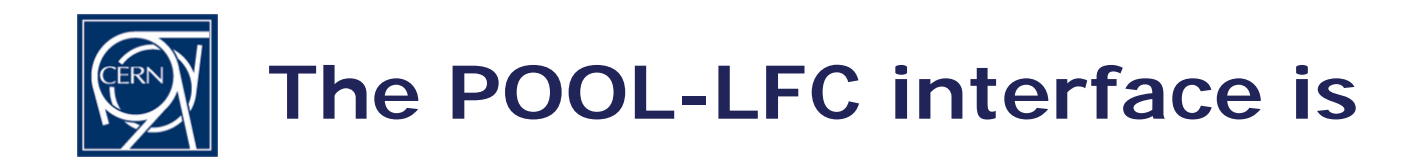

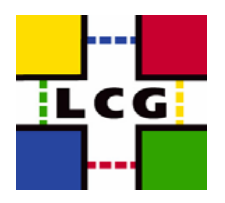

- The POOL-LFC interface:
- For file catalog functionality:
	- connect(), disconnect(), start(), commit(), rollback(), registerPFN(), registerLFN(), addReplicaPFN(), addPFNtoGuid(), renamePFN(), lookupFileByPFN(), lookupFileByLFN(), lookupBestPFN(), insertPFN(), insertLFN(), deletePFN(), deleteLFN(), deleteEntry(), isReadOnly(), retrievePFN(), retrieveLFN(), retrieveGuid()
- *Not implemented:*
	- insertMetaData(), createMetaDataSpec(), updateMetaDataSpec(), getMetaDataSpec(), dropMetaDataSpec(), deleteMetaData(), retrieveMetaData()

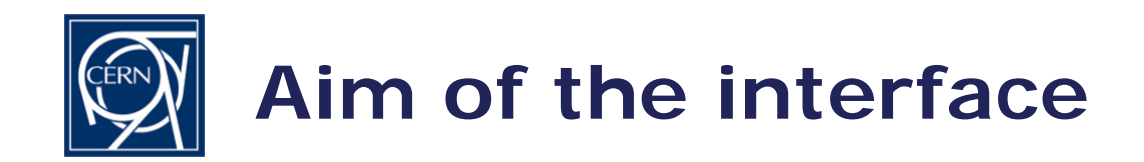

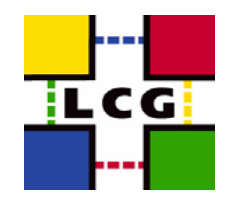

- Allow POOL FC to provide useful service with LFC
	- Where possible allow existing code and command line tools to remain useful
- Operations should also perform *reasonably*
	- Complications to do this due to:
		- LFC uses hierarchical namespace for entries (i.e. LFNs)
		- The queries that POOL allow to be passed to the file catalog interfaces are not completely specified by POOL
		- LFC requires that a replica (i.e. PFN) is always associated with an LFN
		- Support symbolic links (i.e. aliases for LFNs)
		- POOL FC requires that all FC operations are done within a *transaction*
		- The natural use of the POOL FC interface and its command line tools could easily result in sub optimal LFC queries

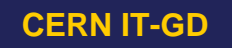

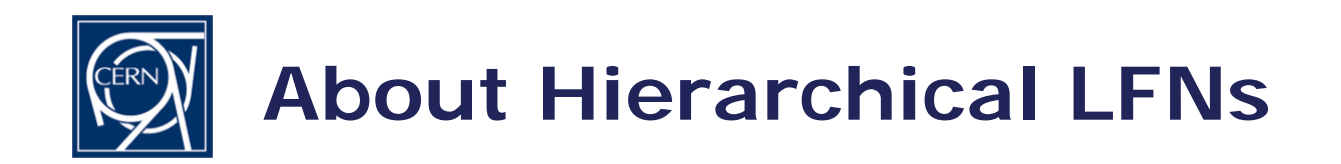

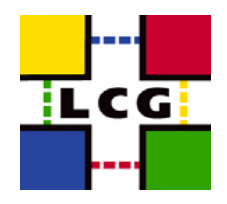

- LFNs are understood to be hierarchical
	- Relative LFNs are supported they have a user specified prefix added to make them absolute
	- The same is true for query strings on LFNs
- Auto-generated LFNs
	- Are created in an name based on the file GUID
	- The location of the directory is set by a user defined location
- Both of the above specified in the *contact* string
	- lfccatalog\_lfc://host.cern.ch[:port][/relative/prefix[:/gen/path]]

## **CERN IT-GD**

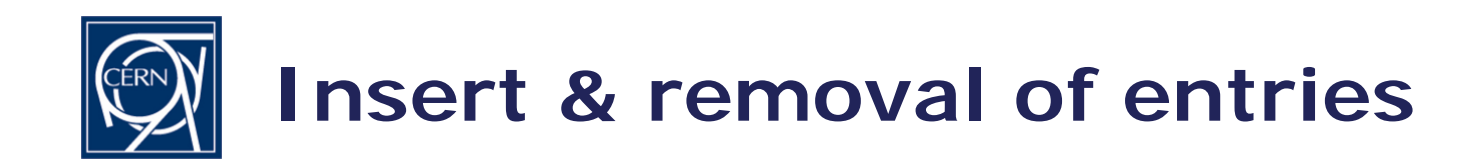

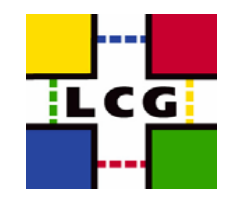

- $\bullet$  Insert of entries
	- To insert a new PFN the interface has to create an autogenerated LFN
	- Adding an LFN to a PFN with only an auto-generated LFN renames the generated LFN with the user specified one
	- Adding an LFN to an existing user LFN creates a symbolic link
- Removing entries
	- Removing a PFN relatively straightforward
	- Removing an LFN has to deal with several cases:
		- A symbolic link
		- The last LFN for zero, one or more PFNs
		- An LFN for which there are symbolic links

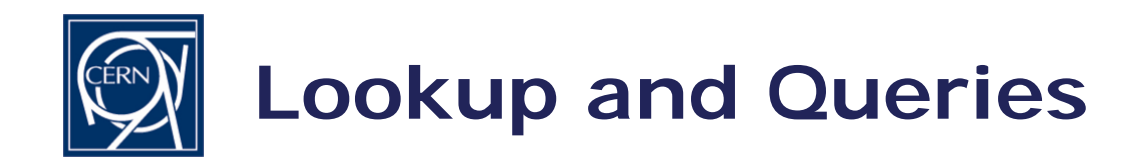

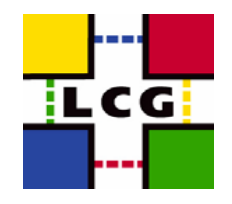

- Lookup of GUID from LFN or PFN is supported are a dedicated method
- Lookup of LFNs & PFNs are a sub class of *queries*
- $\bullet$ **Queries** 
	- Queries for lists of PFN, LFN or GUID are done with a *query string*
	- A POOL query string resembles an SQL fragment:
		- *lfname, pfname* and *guid*
		- *<sup>=</sup>*, *LIKE*
		- *AND*
		- Wildcards supported: *% \_*

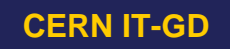

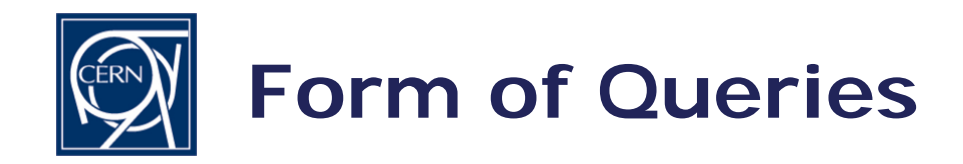

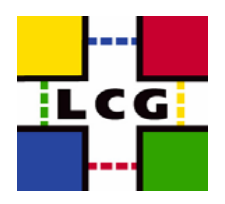

- • Queries are formed as:
	- pfname='srm://host.cern.ch/path'
	- lfname like myname\_
	- lfname like something% and pfname like %other%
- $\bullet$  For the purposes of matching LFNs, directory elements are treated separately e.g.:
	- *lfname like /%* matches files in /, not the whole catalog
	- *lfname like /grid/%/%* matches all files in directories in /grid
- $\bullet$  Queries that imply a scan over all the LFN space, such as:
	- pfname like %string%
- $\bullet$  Are understood as:
	- pfname like %string% and lfname like %

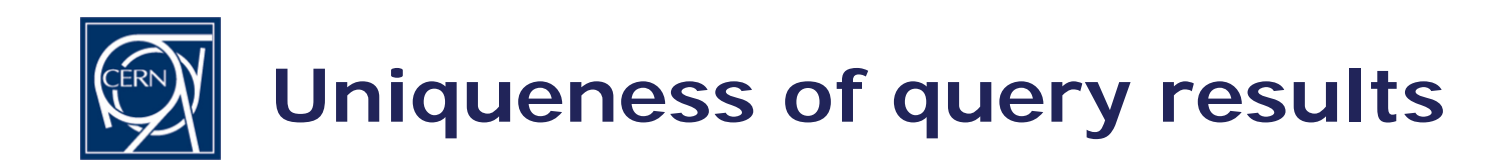

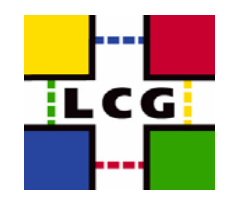

- By default results will be unique
	- •Either by construction of the query
	- Otherwise by explicitly eliminating possible duplicates
		- Potentially extremely costly
		- Number of requests grows rapidly with total result size / available temporary store for the interface (i.e. memory)
	- Uniqueness check can be disabled

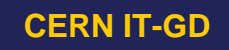

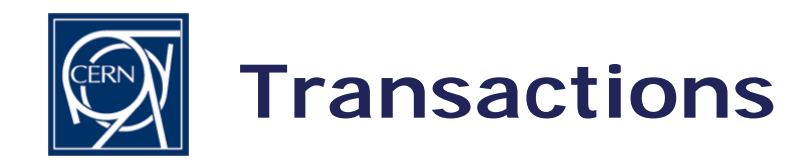

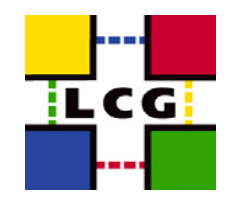

- The POOL FC requires that a catalog interface is *started* before catalog inserts or lookups are done and then *committed* or *rolled back*
	- The POOL-LFC interface starts transactions for the duration
	- However LFC queries that can return multiple results (such as lists of PFNs or LFNs) are done via a database cursor but outside of the transaction
		- Therefore for a given transaction the POOL-LFC catalog maintains a list of changed entries to allow lookups to return entries changed during an as yet uncommitted transaction
		- However there still exists the possibility that cursor and transaction could see a different database view

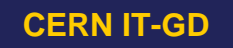

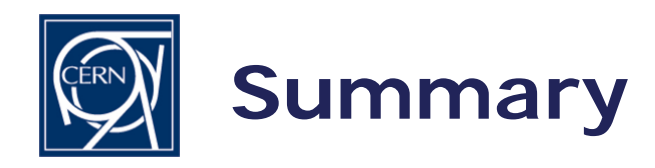

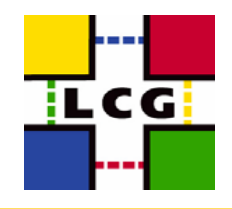

- POOL-LFC a part of POOL since POOL release 2.1.0
	- The interface as described here is present in release 2.1.1
- POOL-LFC interface under testing by EIS (mainly using examples inspired from CMS use cases)
	- Several suggestions made and problems found
- Known issues to address
	- Performance of selections on or long listings of PFNs
	- Possible problems due to readdir() outside of transaction
- but mainly
	- Making sure the interface is as useful as possible to those who want to use it...

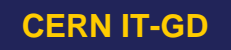